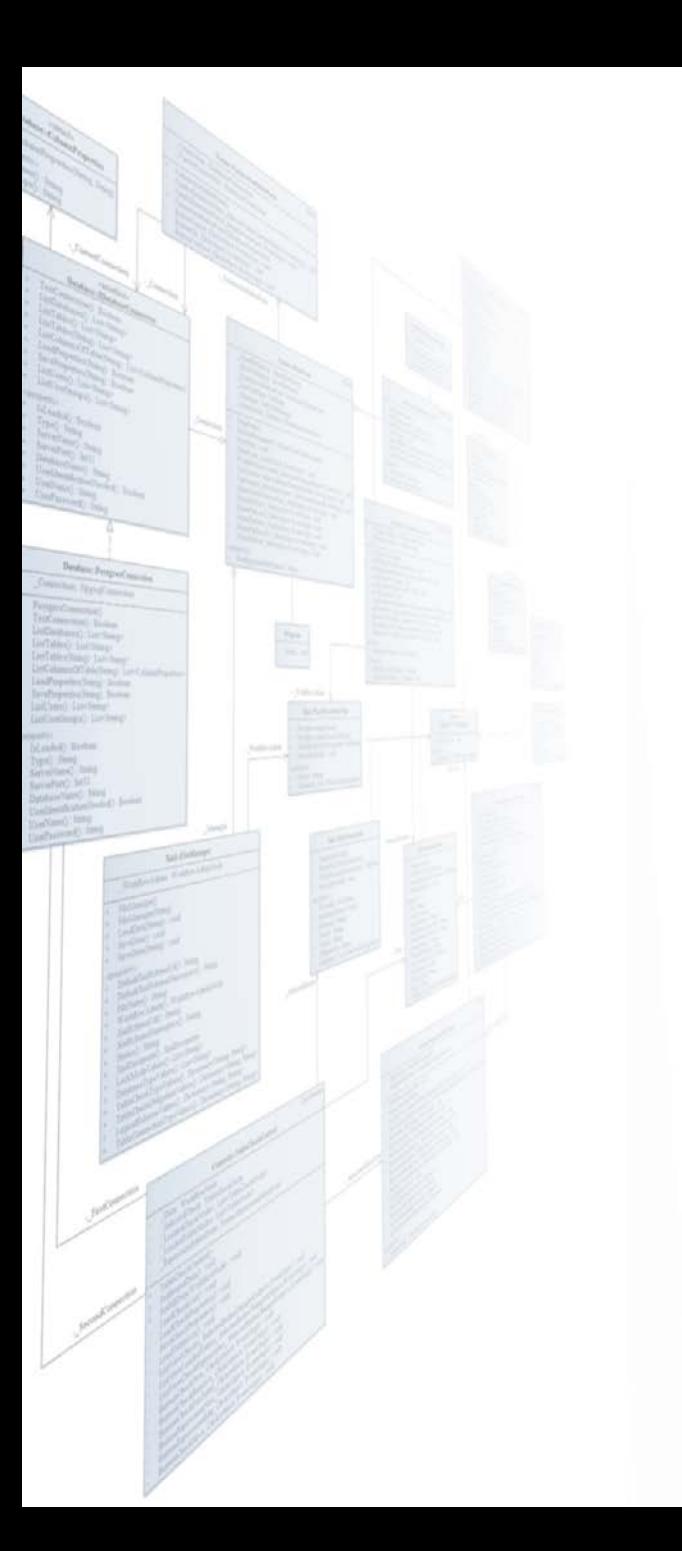

**Pázmány Péter Katolikus Egyetem Információs Technológiai és Bionikai Kar**

# **Bevezetés a Programozásba II**

# **9. előadás**

# **Grafikus felületű alkalmazások megvalósítása**

**© 2014.04.07. Giachetta Roberto groberto@inf.elte.hu http://people.inf.elte.hu/groberto**

# **Grafikus felületű alkalmazások megvalósítása**

#### **A grafikus felületű alkalmazás**

- *Grafikus felületű alkalmazás*nak nevezzük azt a programot, amely 2D-s interaktív felhasználó felületen (*GUI*, *Graphical User Interface*) keresztül kommunikál a felhasználóval
	- gazdagabb interakció a konzol felületnél, számos módon beleavatkozhatunk a programfutásba
	- a működés jórészt várakozás a felhasználói interakcióra
	- a felület egy, vagy több ablakból (*form/window*) áll, amelyek vezérlőket (*control/widget*) tartalmaznak (pl.: nyomógombok, listák, menük, ...)
	- mindig van egy aktív ablak, és egy aktív vezérlő (ezen van a *fókusz*)

# **Grafikus felületű alkalmazások megvalósítása**

#### **A grafikus felületű alkalmazás**

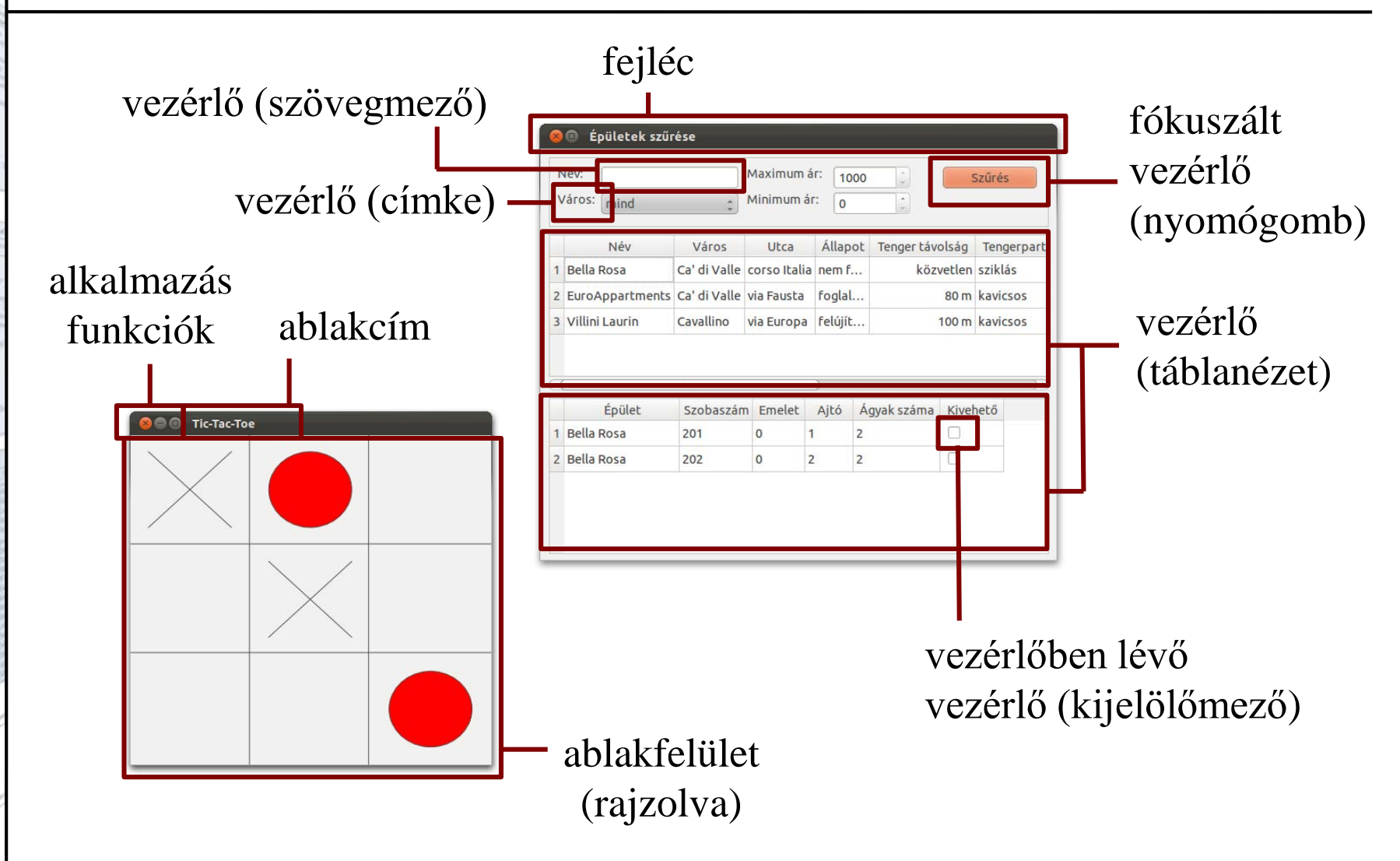

# **Grafikus felületű alkalmazások megvalósítása A felület felépítése**

- A grafikus felület elemei olyan objektumok, amelyek sok hasonló tulajdonsággal bírnak, így könnyen öröklődési hierarchiába szervezhetőek
	- A grafikus felület ezért *objektumorientáltan* épül fel
		- minden vezérlő egy objektum, amely attribútumaival konfigurálható (pl. pozíció, betűszín, szöveg, ...)
		- új vezérlők specializációval definiálhatóak, ahol további tagokkal bővítjük a működést, illetve felüldefiniálunk bizonyos funkciókat
			- az öröklődés többszintű lehet, pl. a kilépő gomb egy speciális gomb, ahol a gomb egy speciális vezérlő

# **Grafikus felületű alkalmazások megvalósítása A felület felépítése**

- az öröklődési fában a legfelső szinten áll a *vezérlőelem ősosztálya* (*widget*), amely megfogalmazza a közös tulajdonságokat
	- minden vezérlőnek van neve, mérete, elhelyezhető, megjeleníthető, beállítható fókuszáltnak
	- végrehajt valamilyen tevékenységet, amennyiben a felhasználó interakcióba lép vele
- egy programban tetszőleges számú, tetszőleges számú vezérlőt kell tudni kezelni (amelyek egymást is használhatják)
	- polimorfizmust használunk, így egy adatszerkezetben eltárolható a program összes vezérlője

# **Grafikus felületű alkalmazások megvalósítása Eseményvezérlés**

- A program által lereagálható történéseket nevezzük *esemény*eknek (*event*), a történést magát *kiváltás*nak
	- az esemény forrása lehet egér, illetve billentyűzet
	- az eseményre egy, vagy több vezérlőnek kell tudnia reagálnia (billentyűzet esetén csak akkor, ha fókuszált)
	- a reagáló műveletet nevezzük *eseménykezelő*nek (*event handler*), az eseménykezelő megkapja az esemény paramétereit
	- az eseménykezelő által végzett tevékenység a konkrét vezérlőtől függ (pl. címke esetén nincs tevékenység, gomb esetén lehet kilépés, vagy egy felirat módosítása)

# **Grafikus felületű alkalmazások megvalósítása A vezérlőelem**

- A vezérlőelem általános osztályát (**Widget**) absztrakt osztályként hozzuk létre
	- bár minden vezérlő megjelenik valahogy, és végez tevékenységet, ez a vezérlő típusától függ
	- A vezérlőelem biztosítja a következő tulajdonságokat:
		- elhelyezkedés, méret (a konstruktorban adjuk meg)
		- fókuszáltság, fókusz beállítás/lekérdezés
		- megjelenítés (a konkrét vezérlőtől függően)
		- eseménykezelés (a konkrét vezérlőtől függően)
		- egér elhelyezkedés lekérdezése (az eseménykezelés végett)

## **Grafikus felületű alkalmazások megvalósítása A vezérlőelem**

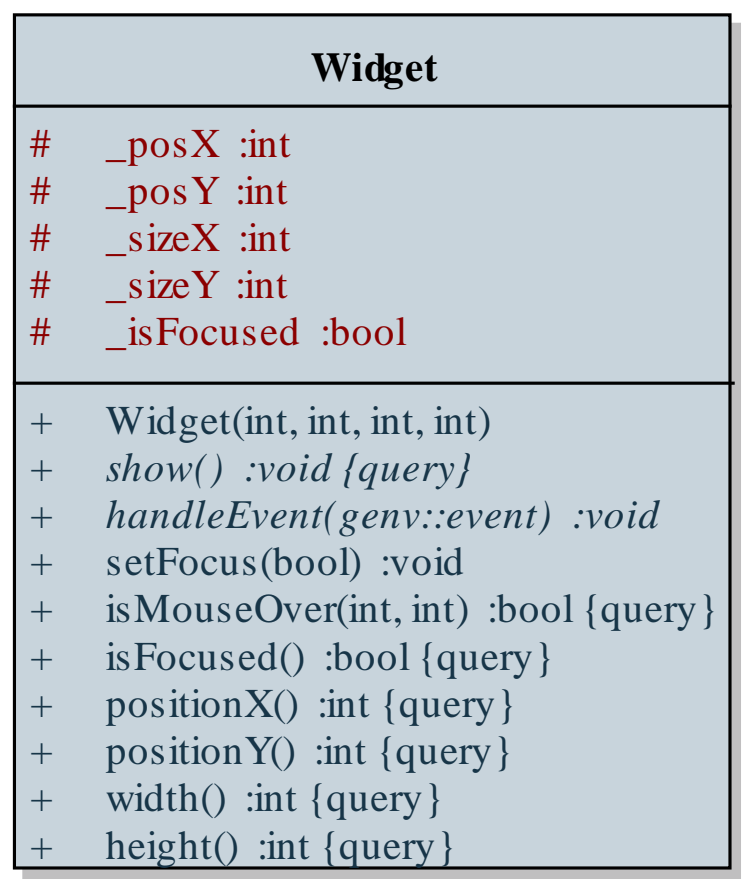

**PPKE ITK, Bevezetés a programozásba II 9:8**

# **Grafikus felületű alkalmazások megvalósítása Címkék**

- A legegyszerűbb grafikus vezérlőelem a címke (**Label**), amelynek feladata egy felirat megjelenítése
	- a vezérlőelemből származik, kiegészül a megjelenített szöveggel, amelyet a konstruktor, és külön beállító függvény is beállíthat

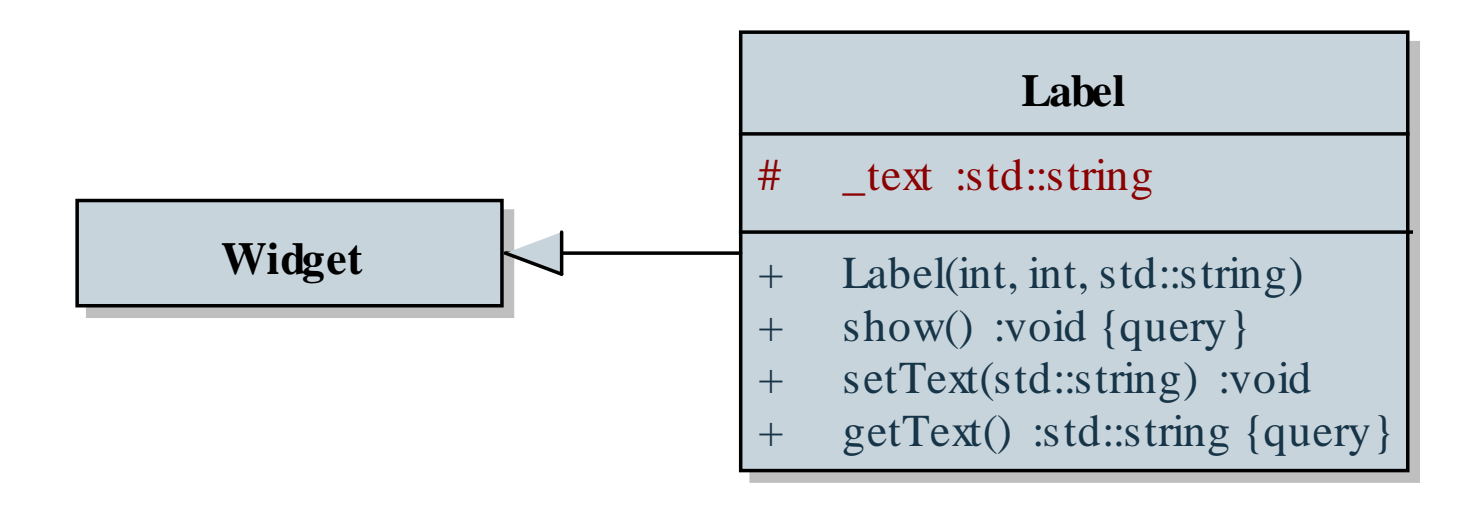

# **Grafikus felületű alkalmazások megvalósítása Gombok**

- A gombok (**Button**) egérkattintás, vagy **ENTER** billentyű hatására valamilyen akciót végeznek el,
	- felirat szerepel rajtuk, amely a gomb közepére kerül
	- ha fókuszálva vannak, máshogy (pl. világosabban) jelennek meg, mint alapból
	- a viselkedés sokféle lehet, ami már a konkrét gombtól függ, ezért az akciót csak a leszármazottakban definiáljuk
	- általánosan megfogalmazhatjuk a kiváltott eseményt **Action()** függvénynévvel, és ezt írjuk felül a leszármazottaikban, ez lehet rejtett metódus, hiszen csak a gomb és leszármazottai fogják használni

# **Grafikus felületű alkalmazások megvalósítása Gombok**

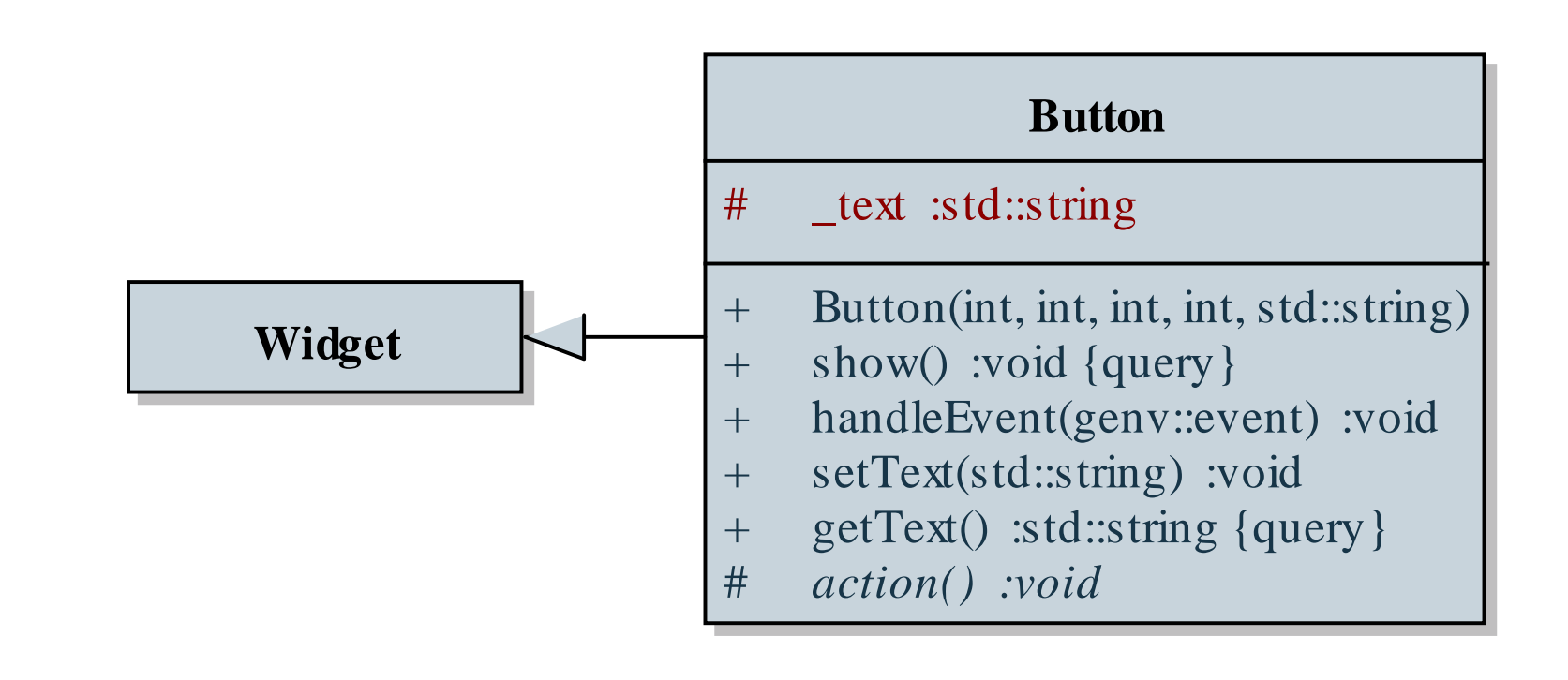

# **Grafikus felületű alkalmazások megvalósítása Gombok**

• Egy speciális gomb lehet a címke módosító gomb (**LabelModButton**), amely egy címke feliratát cseréli le

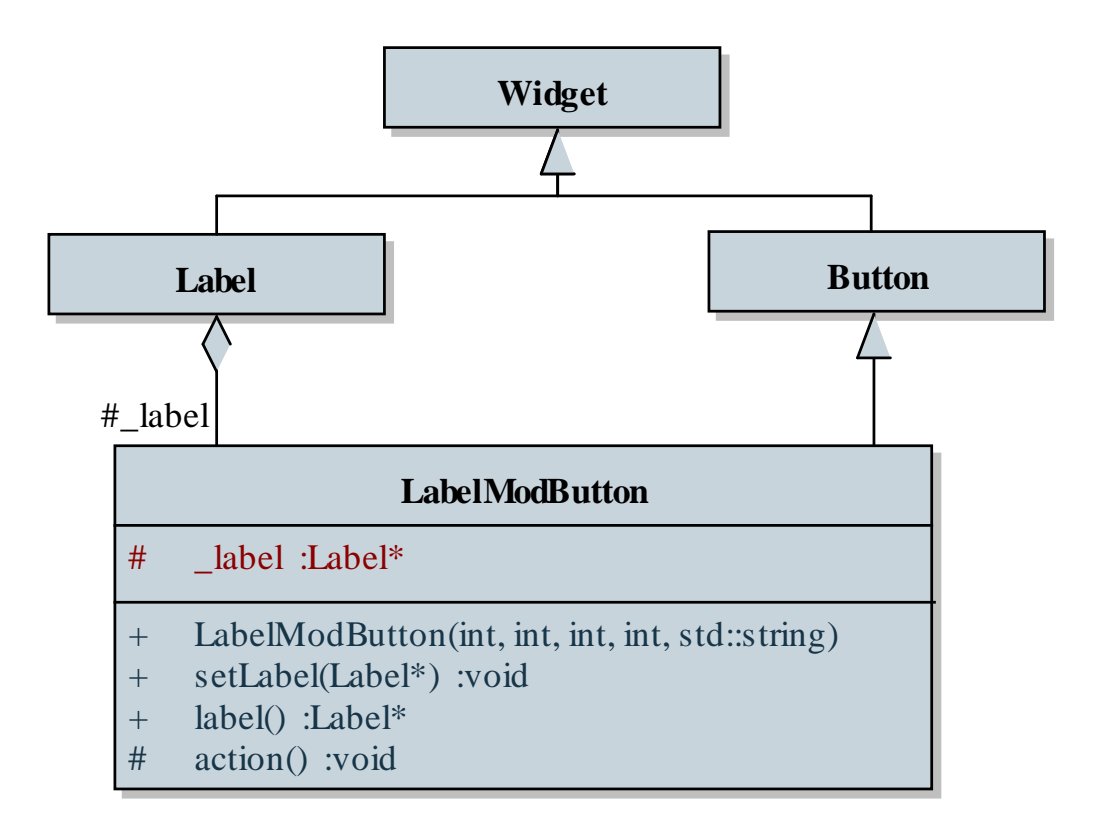

**PPKE ITK, Bevezetés a programozásba II 9:12**

# **Grafikus felületű alkalmazások megvalósítása Vezérlők használata**

- A vezérlőkkel a következő tevékenységeket kell tehát végeznünk
	- fókusz állítás, azaz a fókusz kapcsolgatása úgy, hogy egyszerre csak egy vezérlőn legyen
	- eseménykezelés, azaz az eseménykezelő művelet meghívása az esemény paraméterrel
	- megjelenítés, majd képernyő frissítés
- A vezérlőket egy közös vektorba helyezzük, polimorfizmus segítségével, így dinamikusan hozzuk létre őket
	- a program végeztével töröljük a vektor elemeit (ez igazából még nem fog tökéletesen működni)

# **Grafikus felületű alkalmazások megvalósítása Alkalmazás osztályok**

- Az alkalmazás nem teljesen objektumorientált, hiszen továbbra is egy főprogram (esetleg alprogramok) segítségével dolgozik
- Egy teljesen objektumorientált grafikus felületű programban külön osztály veszi át a program irányításának feladatkörét, amelyet *alkalmazás osztály*nak (*application class*) nevezünk
	- magában foglalja az eseményciklust, azaz egy olyan metódust, amely futtatja az eseménykezelő ciklust (**run**), benne a vezérlők kirajzolását, eseménykezelőik meghívását, amíg a felhasználó nem terminálja az alkalmazást (pl. **ESC** billenytűvel)
	- lehetőséget ad új vezérlő hozzáadására (**addWidget**)

# **Grafikus felületű alkalmazások megvalósítása Alkalmazás**

- biztosít egy műveletet, amivel kívülről terminálható az alkalmazás (**shutdown**), ez igazából az eseménykezelő ciklusból biztosít kilépést
- tárolja a vezérlőket egy vektorban, amelybe polimorfizmus segítségével tetszőleges vezérlőt helyezhetünk fel
- az alkalmazásnak kezelnie kell, hogy melyik vezérlőn van a fókusz, amit a **TAB** billentyűvel tudunk áthelyezni, ezért egy index segítségével tároljuk a fókuszpozíciót
- Készítünk olyan gombot is, amelynek feladata az alkalmazásból való kilépés (**ExitButton**)
- Alkalmazás osztály mellett a főprogramnak csupán annyi feladata van, hogy az alkalmazást futtassa

## **Grafikus felületű alkalmazások megvalósítása Alkalmazás**

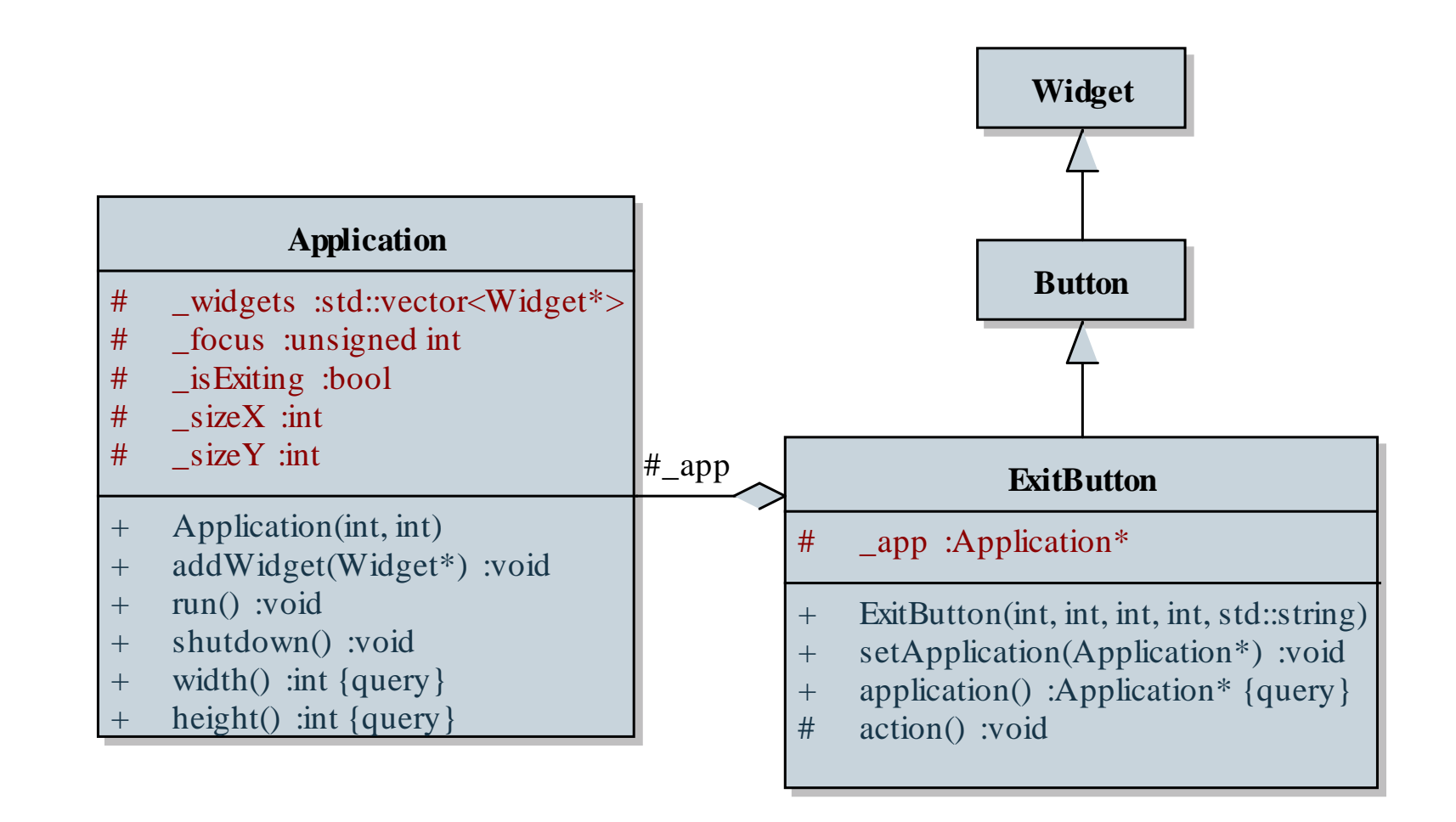

## **Grafikus felületű alkalmazások megvalósítása Alkalmazás**

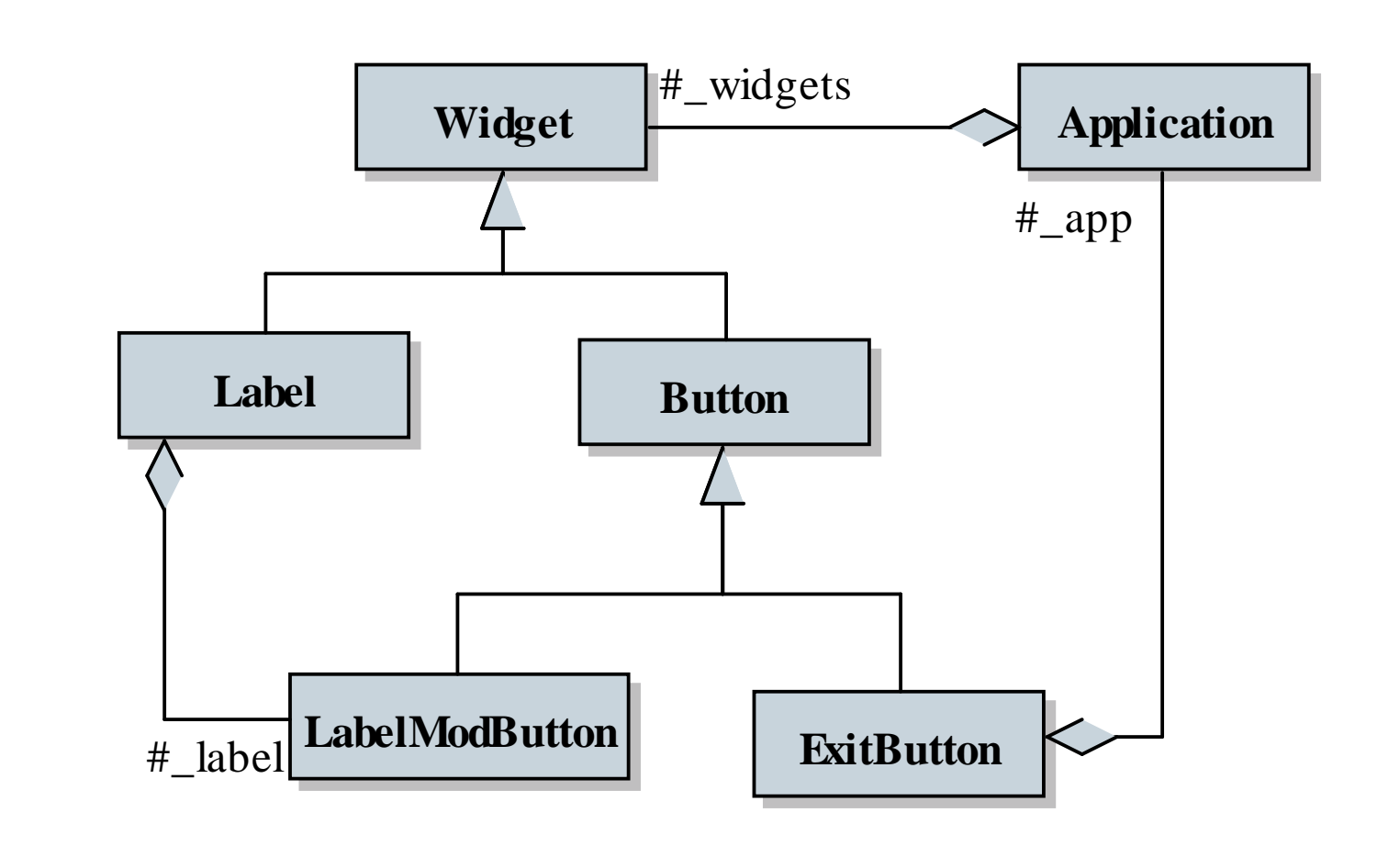

**PPKE ITK, Bevezetés a programozásba II 9:17**